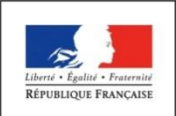

**Centre organisateur : Université Paris 13**

**Session 2018**

#### **CONCOURS EXTERNE**

# **« ASSISTANT DES TECHNOLOGIES DE L'INFORMATION ET DE LA COMMUNICATION »**

## **Epreuve écrite d'admissibilité – Coefficient 4**

## **Jeudi 21 juin 2018 de 13h30 à 16h30**

## **Durée de l'épreuve : 3 heures**

### **Lisez attentivement les instructions ci-dessous avant de commencer à composer**

Le dossier qui vous a été remis comporte 9 feuilles au total. Assurezvous que cet exemplaire est complet. Si tel n'est pas le cas, demandez-en un autre aux surveillants de l'épreuve.

**L'usage du téléphone portable est interdit.**

**Tout matériel électronique est interdit.**

**Ne pas écrire au crayon de papier sur la copie.**

*Hormis le bas de la première page qu'il vous appartient de compléter, le présent dossier ne devra, conformément au principe d'anonymat, comporter aucun signe distinctif. Toute annotation conduira à l'annulation de votre épreuve.*

**--------------------------------------------------------------------------------------------**

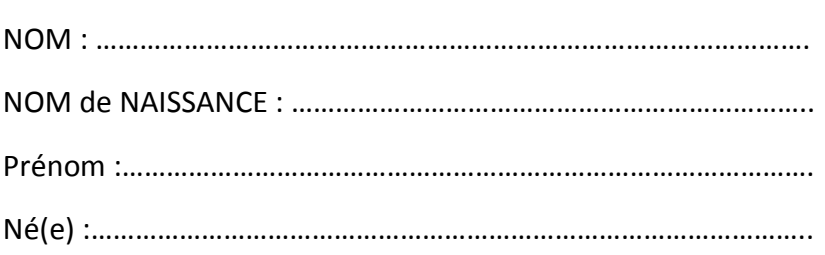

Vous êtes assistant(e) des technologies de l'information et de la communication dans le service d'appui aux usages numériques d'une université. Votre chef de service vous associe dès le début du mois de juin 2018 à la réalisation d'un web-documentaire autour de l'éco-pâturage. Celui-ci proposera dix vidéos. Pour ce faire, vous rejoignez l'équipe technico-pédagogique du projet composée de :

- 3 enseignants spécialisés respectivement en agronomie, économie circulaire et paysages urbains
- 1 ingénieur en audiovisuel
- 1 ingénieur pédagogique

La direction des systèmes d'information (DSI) de l'établissement met à la disposition de l'équipe, un espace sur le serveur de l'université pour mener à bien ce projet. Vous êtes également chargé(e) de l'hébergement et de la mise en ligne du web-documentaire afin qu'il soit parfaitement accessible à tous d'ici mi-mai 2019 à l'occasion de la semaine européenne du développement durable.

#### **> Contexte**

-

-

1. Quelles sont les différences entre un documentaire et un web-documentaire ?

2. A quelles grandes fins, un web-documentaire peut-il être produit ?

3. Citez deux outils pour réaliser un web-documentaire ?

4.a. Dans le tableau ci-dessous, listez les étapes détaillées de réalisation de ce web-documentaire ?

4.b. Précisez les acteurs impliqués à chaque étape et leur(s) rôle(s).

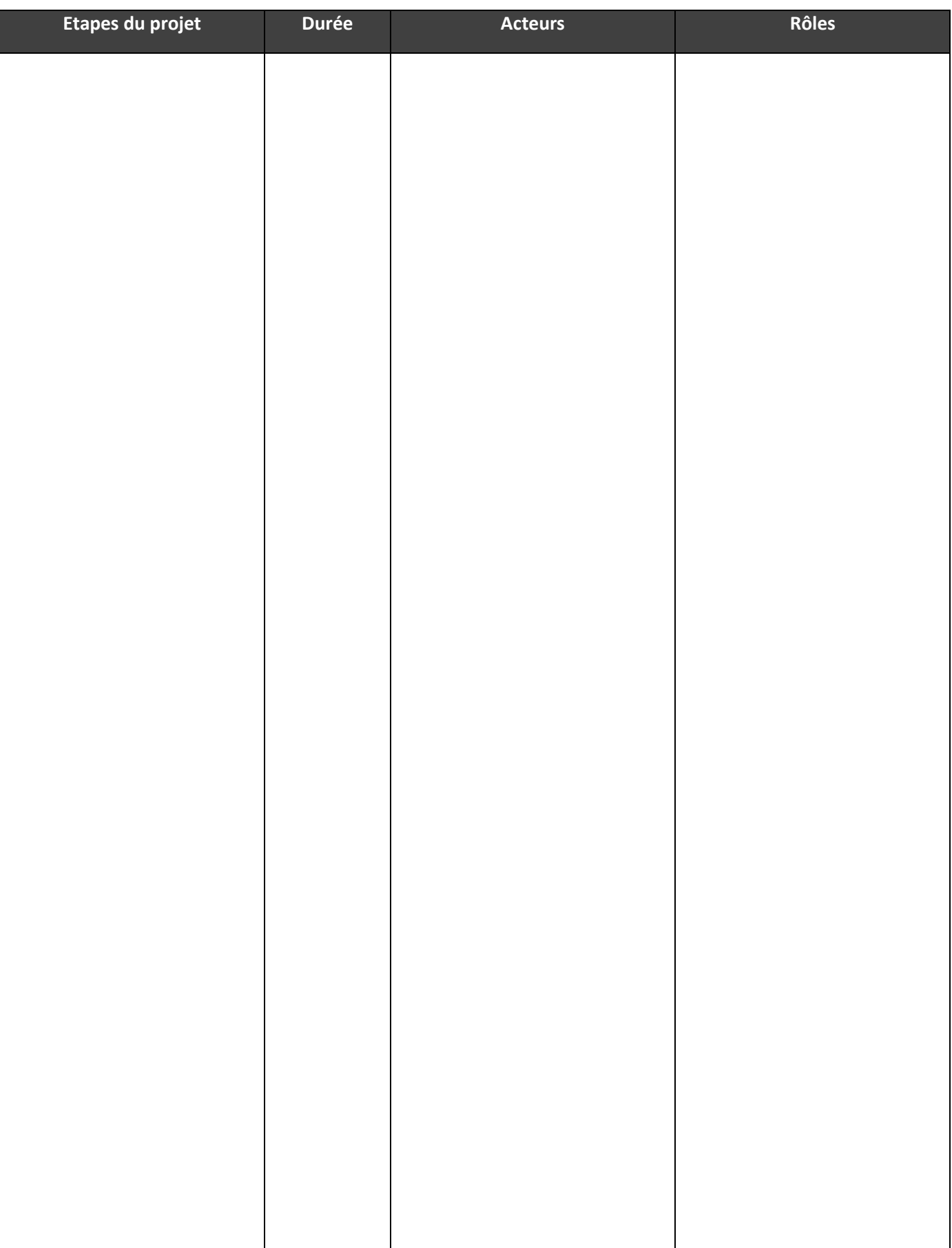

#### **> Infrastructures techniques liées au web-documentaire**

5. Proposez et commentez ci-dessous un schéma technique pour organiser l'hébergement et la diffusion des différents éléments constitutifs du web-documentaire ?

#### 6. Quelles précautions prenez-vous pour maximiser l'accessibilité de ce web-documentaire ?

7. Comment envisagez-vous l'adaptation de celui-ci via différents écrans (ordinateurs, smartphones, tablettes, etc.) ?

8. Quelles démarches proposez-vous pour référencer au mieux cette ressource *via* les moteurs de recherche ?

9. Comment gérez-vous la collecte des données de consultation en ligne en fonction du RGPD ?

10.a. L'enseignant en agronomie vous apporte une vidéo tournée par ses étudiants de licence ayant suivi un berger durant la transhumance de son troupeau de moutons. Cet enseignant souhaite l'insérer dans le web-documentaire en cours de réalisation. Quels conseils et préconisations (notamment juridiques) lui proposez-vous ?

10.b. Le même enseignant souhaite aussi utiliser le web-documentaire dans son enseignement. Comment l'aidez-vous à l'intégrer dans un espace du cours sur la plateforme pédagogique de l'établissement ? Précisez la plateforme utilisée.

10.c. Citez trois plateformes pédagogiques :

-

-

-

1. A quoi correspondent les six sigles suivants ? Que signifient-ils ?

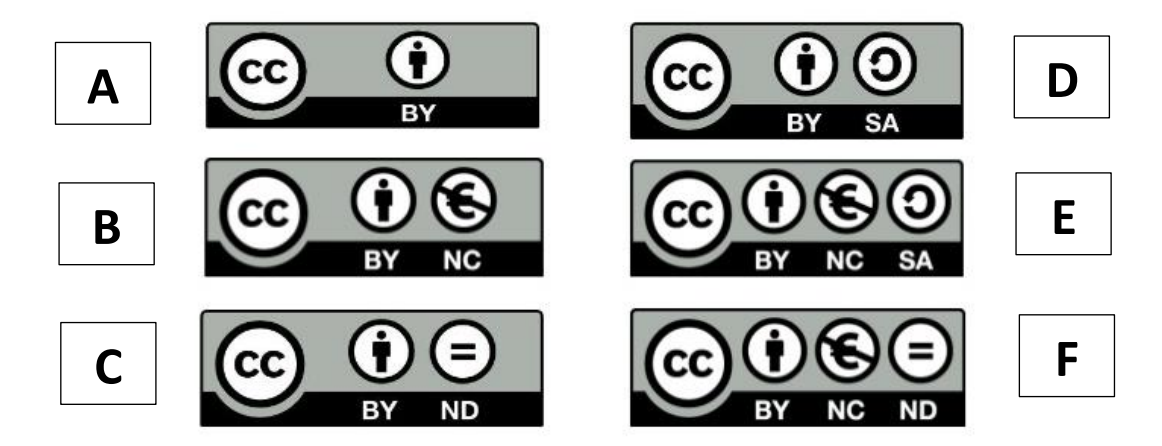

- Réponse générale :

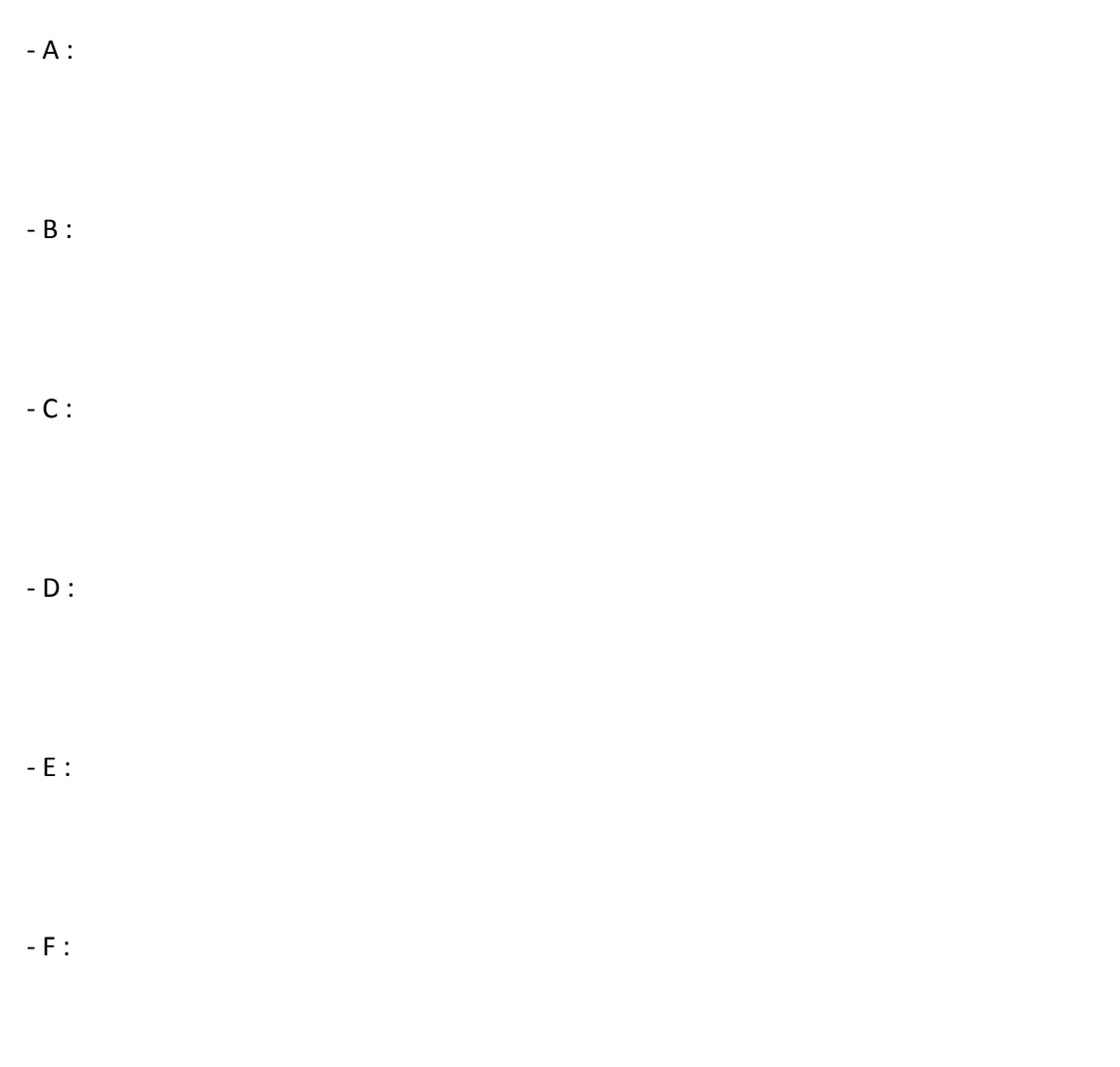

3. Quelle est la différence entre un CMS et un LCMS ? Citez un exemple pour chacun d'eux.

4. Vous devez construire une charte graphique pour votre site web. Quel langage utilisez-vous ? Précisez.

```
5. En PHP, à quoi sert la fonction suivante ?
Function MyFunction($var) {
          $result = ereg("(A-Za-z0-9]|-|_|\.)*@ (A-Za-z0-9]|-|_|\.)*\. (A-Za-z0-9]|-|_|\.)*", $var);
          if ($result) return 1 ;
          else return 0 ;
}
```
6. Dans un code html5, à quoi sert la balise « ALT » ? Justifiez votre réponse.

7. Qu'est-ce qu'un type MIME ? Citez 3 types MIME de fichiers audiovisuels.

8. Pourquoi bascule-t-on un site web en « https » ? Justifiez votre réponse.

9. Des deux mots de passe ci-dessous, lequel est le plus sécurisé ? Entourez la bonne réponse :

- @St1c0t\$
- Que pensez-vous de ce code ?

10. Qu'est-ce qu'un MAPA ? Quand peut-on y recourir au sein d'un établissement public ?